## **Brugeradgang**

Brugeradgang giver indblik i hvad det kræver at få adgang til data på Datafordeleren. Her finder du guides til oprettelse af webbruger og tjenestebruger.

Dokumentationen er struktureret, som på **[Datafordeler.dk](http://Datafordeler.dk)**. Har du brug for sammenhæng, beskrivelser og forklaringer kan du med fordel kan tilbage til **[Datafordeler.dk](http://Datafordeler.dk)** og via links blive ledt direkte frem til den relevante dokumentation.

- [Brugeradgang oversigt](https://confluence.sdfi.dk/display/DML/Brugeradgang+-+oversigt)
- [Webbruger brugernavn/adgangskode](https://confluence.sdfi.dk/pages/viewpage.action?pageId=13665185)
- [Webbruger MitID](https://confluence.sdfi.dk/display/DML/Webbruger+-+MitID)
- [Tjenestebruger brugernavn/adgangskode](https://confluence.sdfi.dk/pages/viewpage.action?pageId=13665234)
- [Tjenestebruger certifikat](https://confluence.sdfi.dk/display/DML/Tjenestebruger+-+certifikat)
- [Tjenestebruger SSH2-nøgle](https://confluence.sdfi.dk/pages/viewpage.action?pageId=13665289)
- [Generering SSH2-nøgle](https://confluence.sdfi.dk/pages/viewpage.action?pageId=13665369)
- [Eksport certifikat til CER-format](https://confluence.sdfi.dk/display/DML/Eksport+certifikat+til+CER-format)
- [Certifikat til PUSH hændelser](https://confluence.sdfi.dk/pages/viewpage.action?pageId=22052910)
- [Eksempler på TLS test applikationer](https://confluence.sdfi.dk/pages/viewpage.action?pageId=25724687)
- [IP-adresser og Certificate Authority](https://confluence.sdfi.dk/display/DML/IP-adresser+og+Certificate+Authority)

## **Sideinformation**

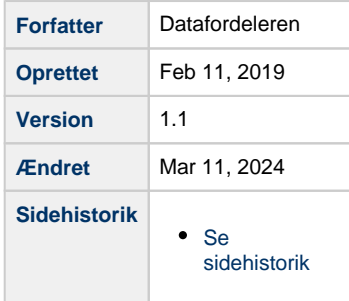

**Gå til [Brugeradgang på](https://datafordeler.dk/vejledning/brugeradgang/)  [Datafordeler.dk](https://datafordeler.dk/vejledning/brugeradgang/)**

## **Gå til [Dokumentation - forsiden](https://confluence.sdfi.dk/display/DML/Dokumentation)**

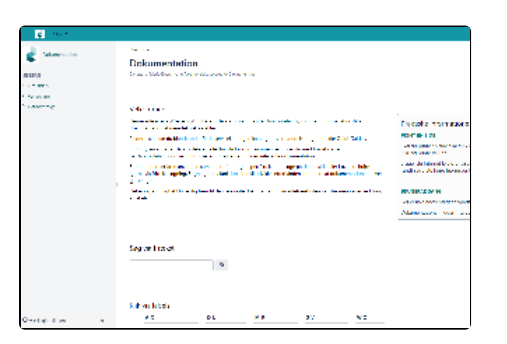